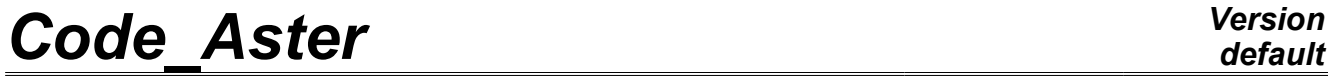

*Titre : Opérateur LIRE\_MAILLAGE Date : 17/05/2010 Page : 1/5 Responsable : Jacques PELLET Clé : U4.21.01 Révision : 3632*

### **Operator LIRE\_MAILLAGE**

#### **1 Drank**

To create a mesh by reading on a file. The file with reading must be with format "ASTER" or format "MED". For other formats (IDEAS and GIBI), it is necessary to use as a preliminary commands PRE\_IDEAS or PRE\_GIBI.

Product a data structure of mesh type .

#### **Notice important:**

One can check the quality of the mesh read by means of (following *LIRE MAILLAGE)*, *command MACR\_INFO\_MAIL [U7.03.02].*

*Warning : The translation process used on this website is a "Machine Translation". It may be imprecise and inaccurate in whole or in part and is provided as a convenience.*

*Titre : Opérateur LIRE\_MAILLAGE Date : 17/05/2010 Page : 2/5 Responsable : Jacques PELLET Clé : U4.21.01 Révision : 3632*

*default*

#### **2 Syntax**

my [mesh] = LIRE\_MAILLAGE

**(** ◊UNITE=/20 ,

[DEFAULT]  $/$ i , [I]  $/$  FORMAT = ' ASTER', [DEFAULT]  $/$ FORMAT = "MED",  $\begin{array}{lllll} \text{\textbackslash} & \text{NOM} & \text{MED} & \text{=mamed} & \text{,} & \text{[K*]} \\ \text{\textbackslash} & \text{NED} & \text{NED} & \text{= 1,} & \text{[DEFAULT]} & \end{array}$  $\sqrt{N}$  MED = 1, [DEFAULT] /2, /3,  $\Diamond$ RENOMME = F (  $\bigcirc{\text{NOM}}$  MED =grmmed , [K\*]<br> $\bigcirc{\text{NOM}}$  =arma , [K\*]  $=\text{gram}$  ,  $[K8])$ ,  $\Diamond$ VERI MAIL = F (  $\sqrt{\text{APLAT}} = /1. D - 3$  , [DEFAULT]  $\angle$ ap , [R] ◊VERIF = "OUI' , [DEFAULT] /  $"NON"$ , ),  $\Diamond$ ABSC\_CURV =  $_F$  ( TOUT = "NON", [DEFAULT] / "OUI' ,),  $\Diamond$ INFO =/1 , [DEFAULT]  $/2$ ,

**)**

*Warning : The translation process used on this website is a "Machine Translation". It may be imprecise and inaccurate in whole or in part and is provided as a convenience.*

*Titre : Opérateur LIRE\_MAILLAGE Date : 17/05/2010 Page : 3/5 Responsable : Jacques PELLET Clé : U4.21.01 Révision : 3632*

*default*

#### **3 Operands**

#### **3.1 Operand FORMAT**

This key word is used to specify the format of the file to reading. Today 2 formats are available: "ASTER" and "MED".

Format "ASTER" is described in [U3.01.00] format "MED" is described in [U7.01.21.]

#### **3.2 Operand UNITE**

◊UNITE =i

logical Numéro of unit of the file mesh. Unit 20 by defaults.

#### **3.3 Operand VERI\_MAIL**

key word VERI\_MAIL starts 3 checks on mesh:

- absence of orphan nodes.
- absence of meshes "in double",
- absence of meshes too flattened.

If these checks are not satisfied, the code emits an alarm.

By default (i.e. in the absence of key word VERI\_MAIL), the checks are made. If the user wants to avoid these checks, he will write:

VERI MAIL =  $F$  (VERIF = "NON",),

a node is declared orphan if he does not belong to the connectivity of any mesh. A mesh is declared "in double", if 2 meshes (or more) nodes list have the connectivities formed by the same one.

The key word  $APLAT = ap$  makes it possible to emit alarms when the mesh contains meshes too flattened.

The flatness of a mesh is defined like the Amin/Amax  $r$ atio where Amin and Amax are the lengths of stop shortest and longest of the mesh. The name of meshes whose flatness is lower than  $_{\rm 2D}$  will be printed on the file "MESSAGE".

Other quality standards for the mesh are available via command MACR\_INFO\_MAIL [U7.03.02].

#### **3.4 Operands for format "MED"**

 $\Diamond$ NOM MED = mamed,

Name of the mesh to reading in med file (if there are several meshes in the file).

 $\Diamond$ RENOMME = F (NOM MED = grmed, NOM = grma),

This key word factor (répétable) makes it possible to re-elect a mesh group of the MED file to avoid a conflict of names when this name truncated to 8 characters to become the name of the GROUP\_MA Aster.

Indeed, names MED having potentially more than 8 characters, it may be, that after truncation, 2 different names in med file become identical in Aster.

*Warning : The translation process used on this website is a "Machine Translation". It may be imprecise and inaccurate in whole or in part and is provided as a convenience.*

*Responsable : Jacques PELLET Clé : U4.21.01 Révision : 3632*

 $\Diamond$  INFO MED =  $/1$ , [DEFAULT]  $/2$  $/3$ 

mesh file Prints information on the course of the relecture of the MED (many nodes and of meshes read again, information on families MED,…) :

- •INFO MED=1 : no printing ,
- •INFO\_MED=2 : only printings relating to the correspondence family/group,
- •INFO MED=3 : the totality of information are printed.

#### **3.5 Operand ABS\_CURV**

 $\Diamond$  ABS CURV = F (TOUT = "OUI'),

meshes Calculates a curvilinear abscisse for all the SEG2 of the mesh. One associates with each mesh the curvilinear abscisse of the first and the second node in the meaning of path.

This option is necessary, for example, to carry out a modal computation for a tube with external fluid and intern, when the density of the external fluid is defined according to the curvilinear abscisse.

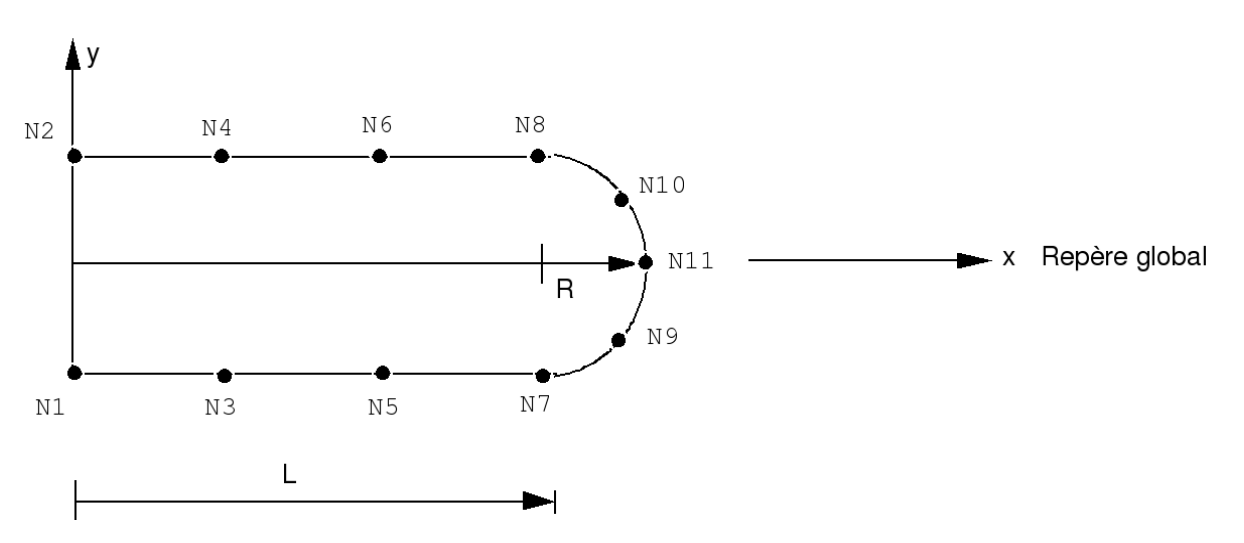

All meshes of the mesh must be of type "SEG2".

The mesh origin is the first mesh met, during the reading of the file mesh, having only one close mesh (mesh N1 N3).

The final mesh is the last mesh met in the meaning of path having only one close mesh (mesh  $N4 N2$ ).

If there exists more than one path between the first and the last mesh, computation is impossible.

Note: the calculated curvilinear abscisse does not take account of the possible curvature of the segments since the elements are SEG2.

*Warning : The translation process used on this website is a "Machine Translation". It may be imprecise and inaccurate in whole or in part and is provided as a convenience.*

*Titre : Opérateur LIRE\_MAILLAGE Date : 17/05/2010 Page : 5/5 Responsable : Jacques PELLET Clé : U4.21.01 Révision : 3632*

#### **3.6 Operand INFO**

 $\Diamond$ INFO =/1 , [DEFAULT]  $/2$ ,

Level of printing.

If: INFO = 1

- title of the mesh,
- many nodes,
- number of meshes,
- many nodes groups and for each one of them its name and the number of nodes of the many
- group mesh groups and for each one of them its name and the number of meshes of the group.

If: INFO = 2 one prints besides information of  $INFO = 1$ :

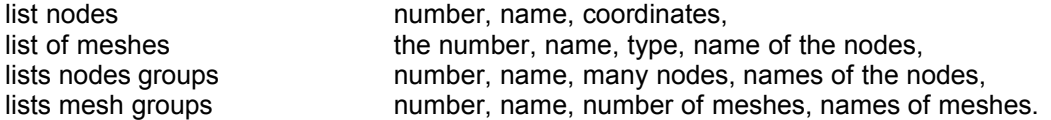

*Warning : The translation process used on this website is a "Machine Translation". It may be imprecise and inaccurate in whole or in part and is provided as a convenience.*